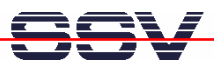

## **How to write a CGI for the DNP/9200 Web server in C**

The DIL/NetPC DNP/9200 default embedded Linux configuration comes with a preinstalled embedded Web server (the *thttpd* – see also http://www.acme.com/software/thttpd/ for more information). This feature allows you to access Web pages and CGI programs (CGI = Common Gateway Interface) with a Web browser.

• **1. Step**: Run a Telnet client on your desktop PC (please see also: *mHT9200-08.pdf: How to use the DNP/9200 Linux Telnet Server*. Then enter the following command lines within this Telnet session and create the CGI directory for the DNP/9200 Web server:

**cd /flash mkdir www cd www mkdir cgi-bin**

- **2. Step**: Reboot your DNP/9200. The Linux O/S restarts then the *thttpd* Web server with the new directory **/flash/www**.
- **3 Step**: Download the file *cgi-demo.c* from the DIL/NetPC website at http://www.dilnetpc.com. This file is the C source code for a simple CGI sample.
- **4 Step**: Run your SSV coLinux environment on your development PC. Translate *cgi-demo.c* to an ARM Linux executable. Use the following command line

**/usr/local/arm/2.95.2/bin/arm-linux-gcc –o cgi-demo cgi.demo.c**

within the SSV coLinux environment. This command line runs the GNU C cross compiler for the DNP/9200 and creates the executable *cgi-demo*.

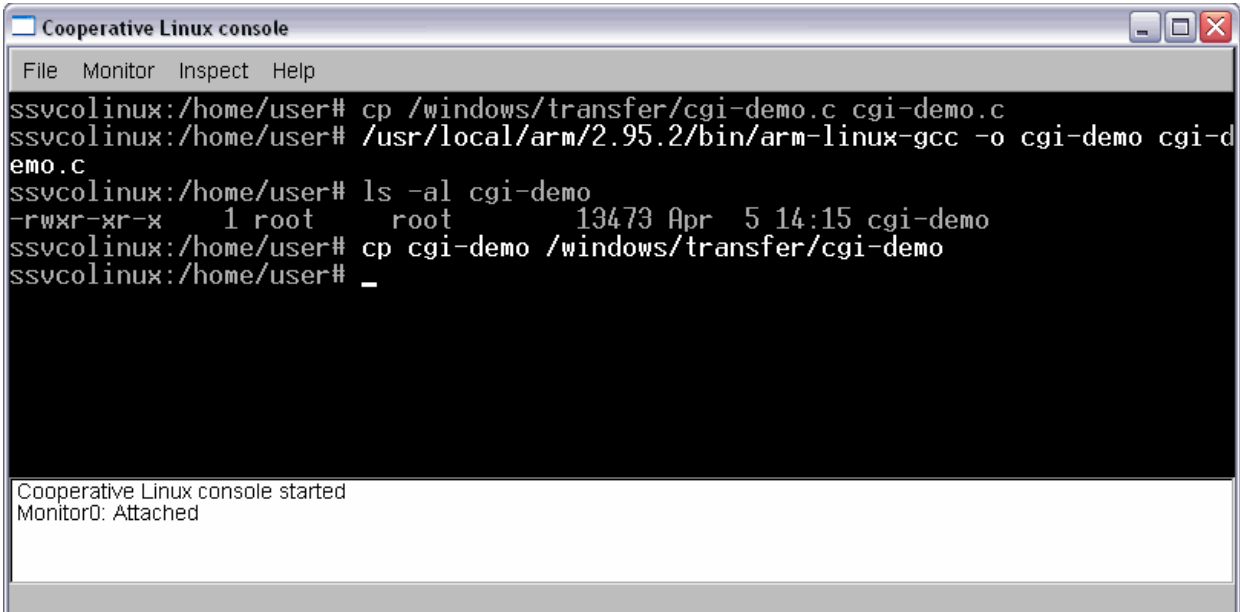

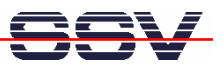

• **5 Step**: Transfer the executable *cgi-demo* from the coLinux directory to the Windows directory */windows/transfer*. Then run a TFTP server within the Windows environment.

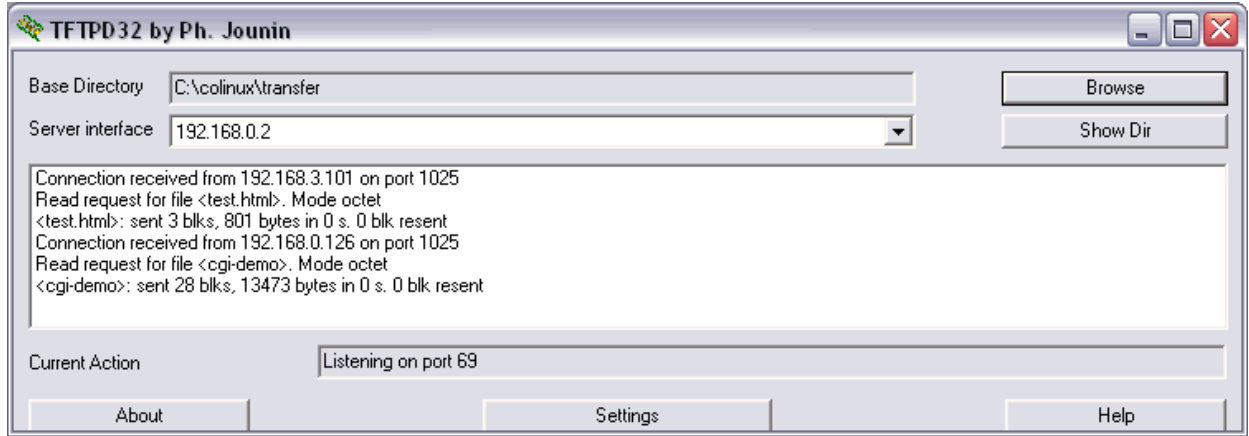

• **6 Step**: Run a Telnet session. Then execute the following commands within the DNP/9200 Linux:

```
cd /flash/www/cgi-bin
tftp –g –l cgi-demo 192.168.0.2
chmod +x cgi-demo
```
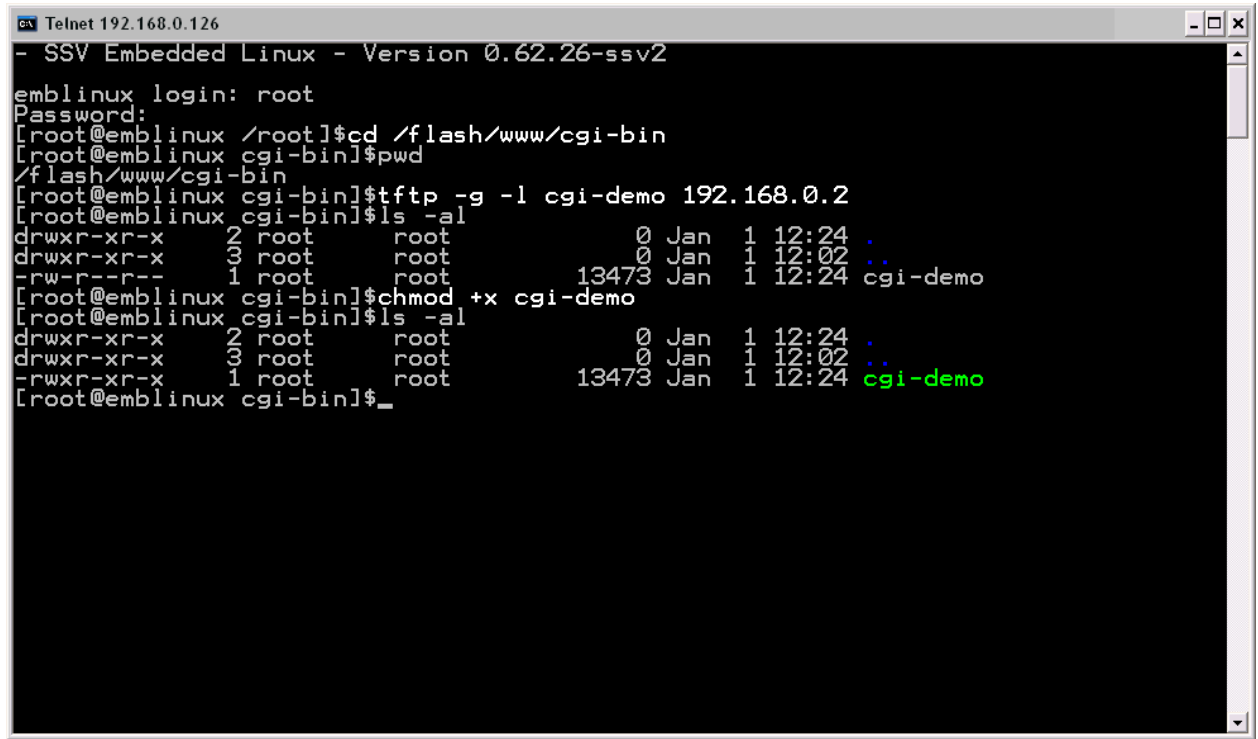

**Please note:** This sample assumes that your development PC with Windows and coLinux is using the IP address *192.168.0.2*. Change this address if necessary.

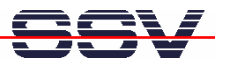

• **7 Step**: Access the executable *cgi-demo* with your Web browser. The URL for this CGI on the DNP/9200 is:

**http://192.168.0.126/cgi-bin/cgi-demo**

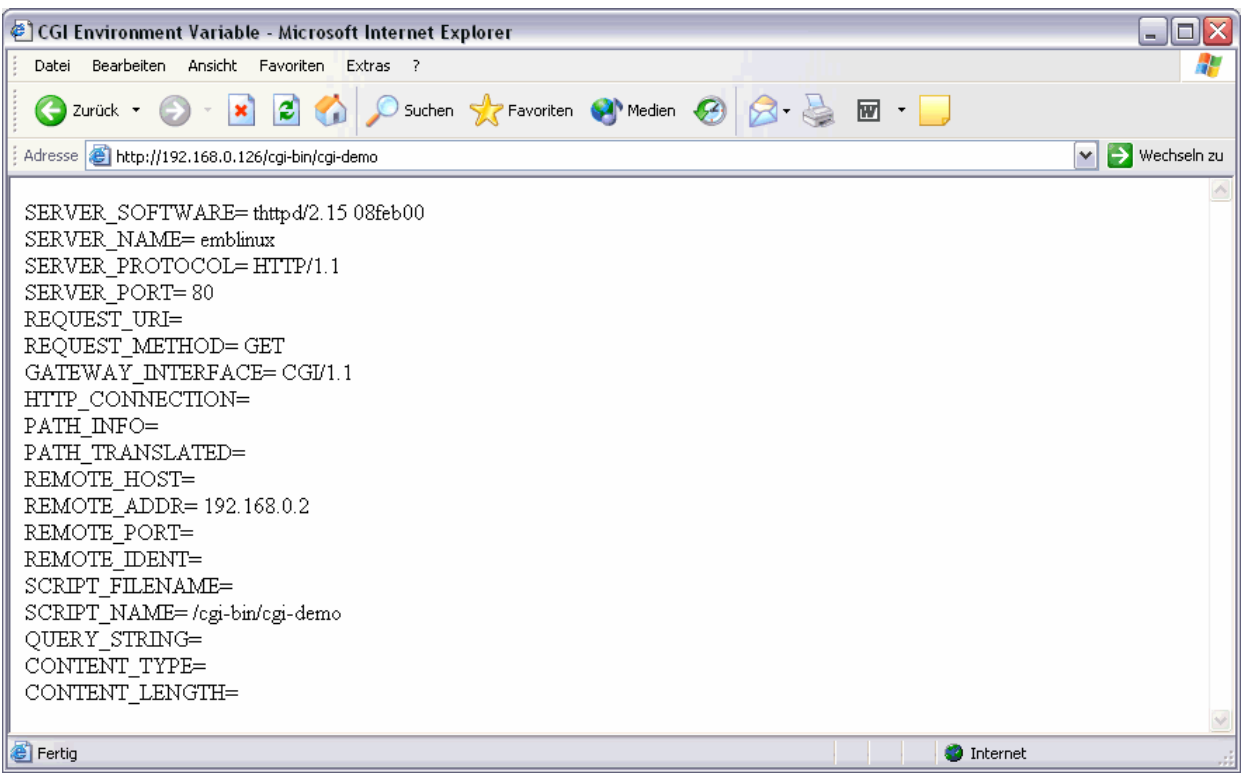

This URL assumes that your DIL/NetPC DNP/9200 is using the IP address *192.168.0.126*. Change this address if necessary.

## **The** *cgi-demo.c* **source code:**

```
// cgi-demo.c: Simple CGI demo program.
// Vers. 2.00 - 04.April 2007
// k.d.walter@t-online.de
// Includes
#include <stdio.h>
#include <stdlib.h>
#include <string.h>
int main (int argc, char *argv[])
{
  char *pEnvPtr;
  printf ("Content-type: text/html\n");
  printf ("\n");
  printf ("<HTML>\n");
  printf ("<HEAD>\n");
  printf ("<TITLE>CGI Environment Variable</TITLE>\n");
```
**printf ("</HEAD>\n"); printf ("<BODY>\n");**

**// SERVER\_SOFTWARE**

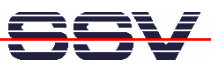

```
pEnvPtr= getenv ("SERVER_SOFTWARE");
printf ("SERVER_SOFTWARE= ");
if (!pEnvPtr)
   printf ("<NULL-POINTER>\n");
else
   printf ("%s\n", pEnvPtr);
printf ("<br>\n");
// SERVER_NAME
pEnvPtr= getenv ("SERVER_NAME");
printf ("SERVER_NAME= ");
if (!pEnvPtr)
   printf ("<NULL-POINTER>\n");
else
   printf ("%s\n", pEnvPtr);
printf ("<br>\n");
// SERVER_PROTOCOL
pEnvPtr= getenv ("SERVER_PROTOCOL");
printf ("SERVER_PROTOCOL= ");
if (!pEnvPtr)
   printf ("<NULL-POINTER>\n");
else
   printf ("%s\n", pEnvPtr);
printf ("<br>\n");
// SERVER_PORT
pEnvPtr= getenv ("SERVER_PORT");
printf ("SERVER_PORT= ");
if (!pEnvPtr)
   printf ("<NULL-POINTER>\n");
else
   printf ("%s\n", pEnvPtr);
printf ("<br>\n");
// REQUEST_URI
pEnvPtr= getenv ("REQUEST_URI");
printf ("REQUEST_URI= ");
if (!pEnvPtr)
   printf ("<NULL-POINTER>\n");
else
   printf ("%s\n", pEnvPtr);
printf ("<br>\n");
// REQUEST_METHOD
pEnvPtr= getenv ("REQUEST_METHOD");
printf ("REQUEST_METHOD= ");
if (!pEnvPtr)
  printf ("<NULL-POINTER>\n");
else
   printf ("%s\n", pEnvPtr);
```
**printf ("<br>\n");**

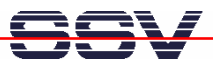

```
// GATEWAY_INTERFACE
pEnvPtr= getenv ("GATEWAY_INTERFACE");
printf ("GATEWAY_INTERFACE= ");
if (!pEnvPtr)
  printf ("<NULL-POINTER>\n");
else
   printf ("%s\n", pEnvPtr);
printf ("<br>\n");
// HTTP_CONNECTION
pEnvPtr= getenv ("HTTP_CONNECTION");
printf ("HTTP_CONNECTION= ");
if (!pEnvPtr)
   printf ("<NULL-POINTER>\n");
else
   printf ("%s\n", pEnvPtr);
printf ("<br>\n");
// PATH_INFO
pEnvPtr= getenv ("PATH_INFO");
printf ("PATH_INFO= ");
if (!pEnvPtr)
   printf ("<NULL-POINTER>\n");
else
   printf ("%s\n", pEnvPtr);
printf ("<br>\n");
// PATH_TRANSLATED
pEnvPtr= getenv ("PATH_TRANSLATED");
printf ("PATH_TRANSLATED= ");
if (!pEnvPtr)
   printf ("<NULL-POINTER>\n");
else
   printf ("%s\n", pEnvPtr);
printf ("<br>\n");
// REMOTE_HOST
pEnvPtr= getenv ("REMOTE_HOST");
printf ("REMOTE_HOST= ");
if (!pEnvPtr)
   printf ("<NULL-POINTER>\n");
else
   printf ("%s\n", pEnvPtr);
printf ("<br>\n");
// REMOTE_ADDR
pEnvPtr= getenv ("REMOTE_ADDR");
printf ("REMOTE_ADDR= ");
if (!pEnvPtr)
  printf ("<NULL-POINTER>\n");
else
   printf ("%s\n", pEnvPtr);
printf ("<br>\n");
```
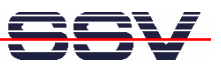

```
// REMOTE_PORT
pEnvPtr= getenv ("REMOTE_PORT");
printf ("REMOTE_PORT= ");
if (!pEnvPtr)
  printf ("<NULL-POINTER>\n");
else
   printf ("%s\n", pEnvPtr);
printf ("<br>\n");
// REMOTE_IDENT
pEnvPtr= getenv ("REMOTE_IDENT");
printf ("REMOTE_IDENT= ");
if (!pEnvPtr)
  printf ("<NULL-POINTER>\n");
else
   printf ("%s\n", pEnvPtr);
printf ("<br>\n");
// SCRIPT_FILENAME
pEnvPtr= getenv ("SCRIPT_FILENAME");
printf ("SCRIPT_FILENAME= ");
if (!pEnvPtr)
   printf ("<NULL-POINTER>\n");
else
   printf ("%s\n", pEnvPtr);
printf ("<br>\n");
// SCRIPT_NAME
pEnvPtr= getenv ("SCRIPT_NAME");
printf ("SCRIPT_NAME= ");
if (!pEnvPtr)
   printf ("<NULL-POINTER>\n");
else
   printf ("%s\n", pEnvPtr);
printf ("<br>\n");
// QUERY_STRING
pEnvPtr= getenv ("QUERY_STRING");
printf ("QUERY_STRING= ");
if (!pEnvPtr)
   printf ("<NULL-POINTER>\n");
else
   printf ("%s\n", pEnvPtr);
printf ("<br>\n");
// CONTENT_TYPE
pEnvPtr= getenv ("CONTENT_TYPE");
printf ("CONTENT_TYPE= ");
if (!pEnvPtr)
  printf ("<NULL-POINTER>\n");
else
   printf ("%s\n", pEnvPtr);
printf ("<br>\n");
```
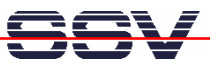

## **// CONTENT\_LENGTH**

```
pEnvPtr= getenv ("CONTENT_LENGTH");
printf ("CONTENT_LENGTH= ");
if (!pEnvPtr)
  printf ("<NULL-POINTER>\n");
else
  printf ("%s\n", pEnvPtr);
printf ("<br>\n");
printf ("</BODY>\n");
printf ("</HTML>\n");
return (EXIT_SUCCESS);
```
That is all.

**}**